# SCWT DATABASE USER'S GUIDE

Finding information on Dogs, Litters and People and using Reports

March 2017

© 2017 SCWTCA Endowment, Inc.

# Welcome to the SCWT Database...let's get started...

The best way to learn how to use the Database...and appreciate everything it has...is to just jump in and start looking around. Here's a Guide to get you started.

Whether you're looking up a dog, a person or a litter, you'll start by searching for them. It's pretty simple.

Here are some tips for each...

- Dogs:
  - You don't have to use an apostrophe for the kennel name...."Rover" will return "Rover Super Star" or "Rover's Super Star" or "Rovers Super Star"
  - Do NOT use titles (e.g., CH)
  - Use a "*Contains*" search if you're not sure of the spelling..."Rover Sup" will return both "Rover Super Star" and "Rover Supre Star"
- People/Vets: Names can be difficult, especially if you're not sure of the spelling
  - Avoid using apostrophes
  - You can use an asterisk (\*) as a wild card... "J\*n" will return "Jon" and "John" and "Jensen" and "St. John."
- Litters: Breeders may not be in the database or linked to dogs. So there are other ways to search. Try:
  - Looking up the sire or dam
  - Using the exact whelping date or year

# People

Click the View button to the left of a dog's

name to go to information about him.

|                                                                                                    | Welcome People Litters Dogs Vets Repo                                                                                                    | orts Submit Data Logoff                                                                                                    |
|----------------------------------------------------------------------------------------------------|----------------------------------------------------------------------------------------------------|----------------------------------------------------------------------------------------------------|
|                                                                                                    | People Detail Display                                                                                                    | Done With This Record                                                                                                    |
| Basic information about the person is at the top of the page. <b>Click</b> on the tabs to find out about dogs and people with which they are associated.                                                                                                    | Name: Kathleen McIndoe<br>Second Name:<br>Address:                                                                                                    | People ID: 8733<br>Country: United States of America<br>Address 2:                                                                                                    |
|                                                                                                    | Email: paisleyspring@q.com<br>Web Site:                                                                                                    | Phone:<br>Fax:                                                                                                    |
|                                                                                                    | Kennel Name: Paisley<br>Master Household Record: Yes                                                                                                    | Deceased:<br>Display: Hide address and phone<br>Data Source:                                                                                                    |
|                                                                                                    | Last Updated: 3/30/2016 7 06:00 PM Dogs Litters Household                                                                                                    |                                                                                                    |
| Instrument         Control           Control         Control           Control         Contro           Control | Disk         Disk         Disk <thdisk< th="">         Disk         Disk         <thd< td=""><td>Protect Version Version of American Constraints (Constraint Constraints)     Protect Version Version of American Version Versio Version Version Version Version Version Version Version Version V</td></thd<></thdisk<> | Protect Version Version of American Constraints (Constraint Constraints)     Protect Version Version of American Version Versio Version Version Version Version Version Version Version Version V |
| <b>Dogs</b> " is a list of every dog the pers<br>wned or co-owned.                                                                                                    | son has " <i>Litters</i> " lists every litter                                                                                                    | the person has left of a Person to go to information about him or her                                                                                                    |

Contraction of the Contraction of the Contraction o

Click the View button to the left of a Litter to go to information about the litter.

© 2017 SCWTCA Endowment, Inc.

## Litters

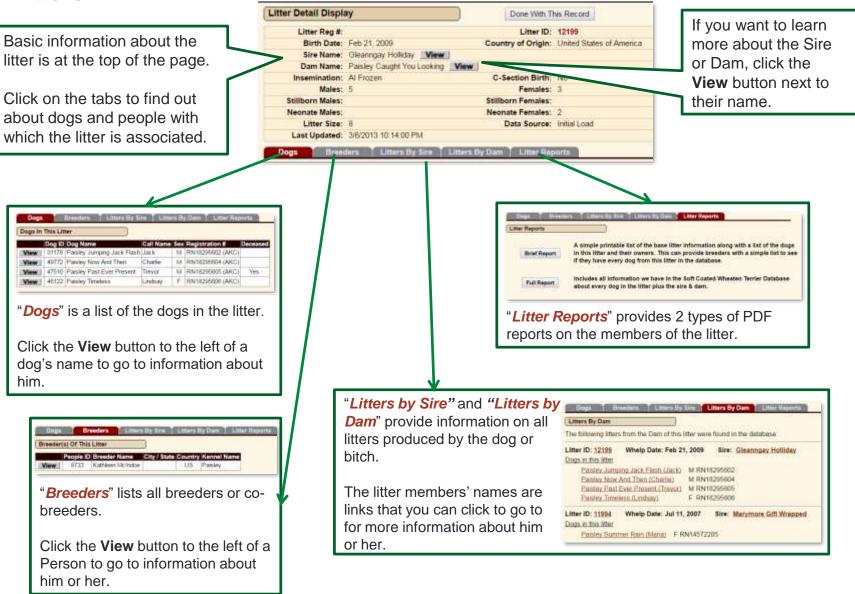

http://www.scwtdb.org/

# Dogs

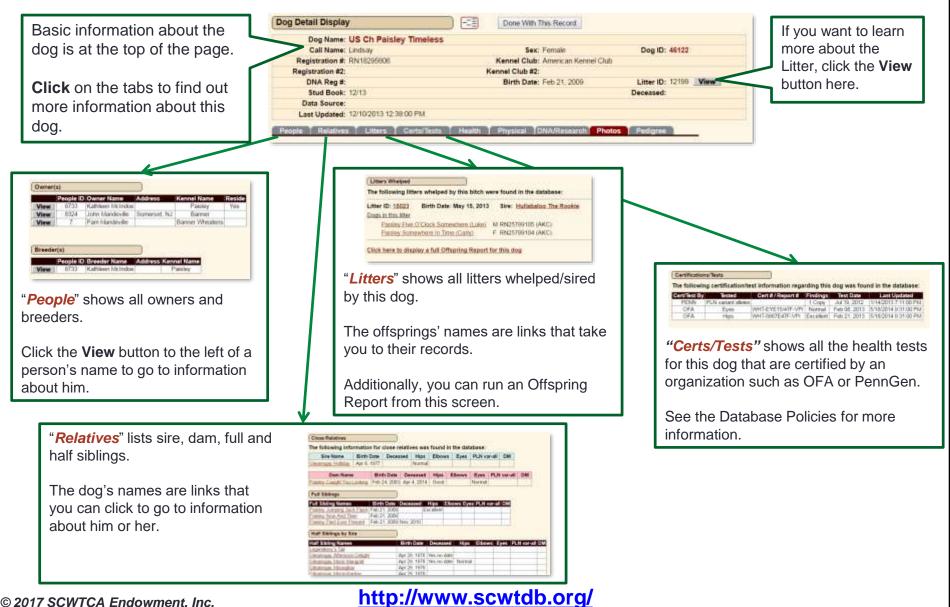

### Dogs...more information

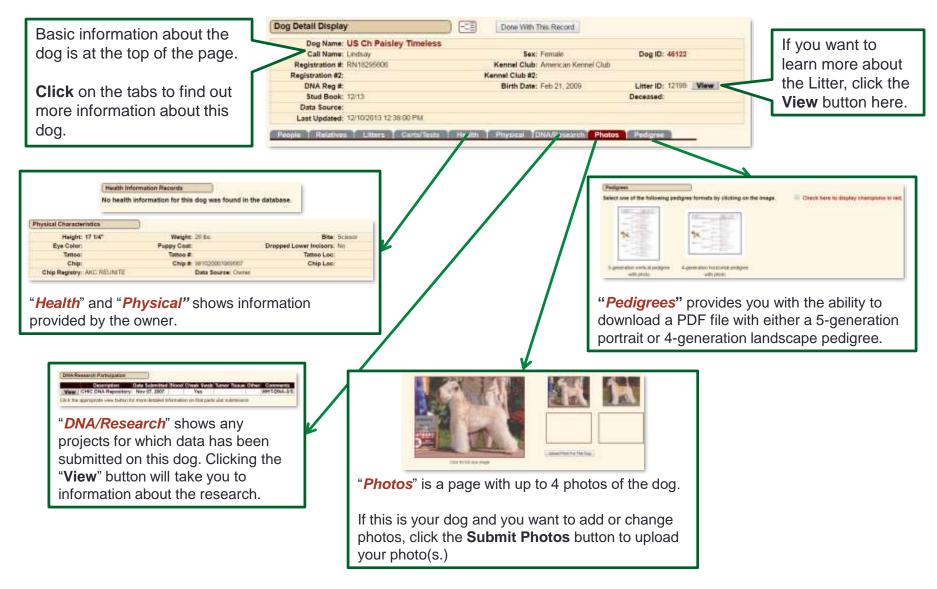

#### http://www.scwtdb.org/

#### **Dogs...Pedigree Navigator**

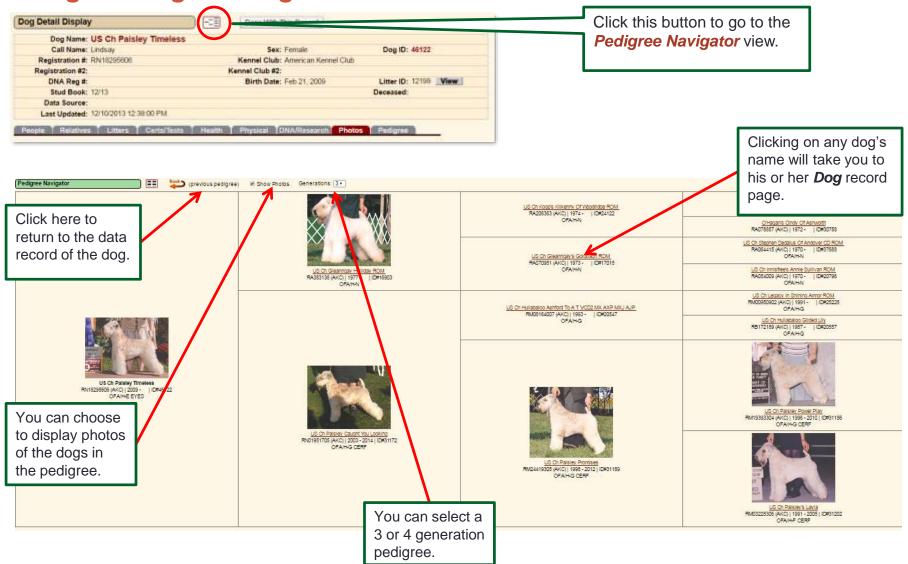

|         | Reports and Queries                                   |                            |                         |                |  |
|---------|-------------------------------------------------------|----------------------------|-------------------------|----------------|--|
| Reports | Click a button to run and display the report or query |                            |                         |                |  |
|         | Health Search                                         | Certification / Test Query | Litter Certs By Country | Trial Pedigree |  |
|         | Owner Report                                          | Breeder Report             | Offspring Report        | Stud Finder    |  |
|         | DNA/Research Studies                                  | DNA/Research Dog Search    |                         |                |  |

There are 10 standard reports users can run from this tab. The best way to see their value is to try them out!:

- Health Search: Returns a list of dogs with the selected health information in their records. Users can do a text search or select from a drop down list of conditions.
- Certification/Test: Returns a list of dogs with the specified health certifications, such as OFA, CERF, the PLN Variant Gene DNA test, etc. Users can narrow the search by findings, gender and date.
- Litter Certs by Country: Returns a list of dogs in a litter. Users can specify the litter number or select all. The search can be refined by country, year whelped, health certifications and choice of sire or dam.
- **Trial Pedigree:** Users can create a trial pedigree for planning litters. The page provides a look up function for the sire and dam. A 4-generation PDF pedigree is produced and can be downloaded.
- Owner Report: Users can look up an individual and see all dogs they own/co-own. There are 2 types of reports, with the *Full* report containing all information on the dogs.
- Breeder Report: Users can look up an individual and see all dogs they have bred/co-bred. The **Brief** report lists the litter information and names of all members of the litter. The **Full** report provides greater detail on the sire, dam and offspring.
- Offspring Report: Users can look up a dog and see all its offspring from all litters. The **Brief** report lists the litter information and names of all members of the litter. The **Full** report provides greater detail on the sire, dam and offspring.
- Stud Finder: Breeders can search for available stud dogs based on a number of criteria, including age, frozen semen, attributes, certifications, location and title.
  - <u>NOTE</u>: dogs whose owners have not indicated their dogs are available at stud will not be included. Please visit this page for more information on the Stud Finder: <u>http://scwtdb.org/DB/images/StudFinderIntro.pdf</u>
- DNA/Research Studies: Lists all existing research studies involving Wheatens.
- DNA/Research Dog Search: Returns a list of all dogs in the database participating in the selected study. Participation
  information was provided by the owner and *cannot* be independently verified.

#### http://www.scwtdb.org/